## Gimp Photoshop Free Download Windows 10 ((INSTALL))

First step: Download Adobe Photoshop and open it. Second step: Grab a keygen and run it. Third step: Enter your serial number and activate Photoshop. That's it! Now, you can enjoy all the features that come with Photoshop. Installing and cracking Adobe Photoshop is simple and straightforward. The first step is to download the Adobe Photoshop software on your computer. After the software has been downloaded, you'll need to locate the installation.exe file and run it. Once the installation is complete, you'll need to locate the patch file and copy it to your computer. You can find the patch file online, and it is used to unlock the full version of the software. Once the patch file is copied to your computer, you'll need to run it and then follow the instructions on the screen. Once the patching process is complete, you'll have a fully functional version of Photoshop on your computer.

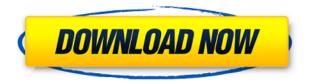

Photoshop used to be very expensive; a lot of time was spent with it. Now, Photoshop is very affordable, and has a lot of power. Once you start using it, you'll be hooked. So, why not get it for free? Adobe Photoshop Elements makes it easy to date, share, and organize your digital images at any time. With a photo album in Adobe Bridge, you can easily set the visibility of photos of a certain format, marking them as favorites, moving them to a specific album, or quickly creating a slide show for a special occasion. In one of the program's most handy features, you can organize photos by keywords, making them easy to find again. With Adobe Photoshop Elements Image Search, you can quickly search for an image by key words. Adobe Photoshop 2023 is here and it's quite a significant update for the program. Not only does it bring the latest version of the product, but it also brings Technology Preview 2 "on par for the first time," with the big stuff outlined at last year's MAX conference. That includes Live Contrast & Saturation, Object Selection, and more. And of course this also includes the workflow enhancements detailed in the previous Photoshop release, including File Handling enhancements and, most notably, the ability to use a numbered scratch disk for exporting for smaller devices such as the iPhone and iPad. Those are two major Optional Updates, both available via Adobe Exchange. Both updates are available at this time. The first Optional Update is described as improving image quality, speed, and stability. New features include improved tone curve settings, new color controls, the Auto Tone Adjuster, and Camera Raw enhancements. Among the details of the update are an impact on Adobe RGB color spaces; an increase in performance of the camera raw conversion process for JPEG files; faster loading of Camera Raw processing on highend devices; a Filmstrip for photo sorting in Bridge; and a new, Smart Fix (Lens Correction) option, which applies digital corrections to photos taken with non-compatible lenses. As always, Adobe is highly recommending customers to update now.

## Download free Adobe Photoshop 2022 (version 23)Product Key Hack [32|64bit] 2022

If you can afford Adobe Creative Cloud, it's the best option in the market. It includes access to Photoshop for professionals like yourself. Photoshop is used for photo manipulation, photo editing, and non-photographic image editing. You do get much more with the subscription but you also pay more for it. Adobe Photoshop is not only one program, but a suite of programs that contains all editing and graphic design software. Photoshop is primarily used for image editing and Photoshop Elements is good for cropping and modifying images using the brush. Photoshop is not as versatile as Lightroom. To use Lightroom, you can import images directly from the camera without even using Lightroom. You can also crop and edit images as well as make common adjustments and create image composites in Lightroom. What can I do with Adobe Photoshop? As you'll see in the resources below, Lightroom offers a lot of editing options. With the Adobe Creative Cloud, Lightroom comes with Photoshop. Once you adhere to the monthly fee, you'll receive access to almost unlimited editing options that Photoshop, in my opinion, does not offer. For example, lightroom has a much more powerful Perspectives tool that will make you look like a pro. Adobe Photoshop doesn't offer such a tool. It's an extremely powerful program that includes over 100 editing tools. It has the ability to blend images to form a color composition. The common brush, layer, and effect tools found in Photoshop are available. Photoshop also allows for much more advanced image composition. There are also a few other programs within the rest of the Adobe family for photo editing. A common mistake is creating a photo that is too graphic heavy and then applying an adjustment layer to mask all the elements that the viewer doesn't care about.

e3d0a04c9c

## Adobe Photoshop 2022 (version 23)Product Key Full With Key [32|64bit] {{ Latest }} 2023

Adobe Elements (Lightroom ) - This software is made for amateur photographers, who don't want to spend a lot of time in the Adobe Elements editing software. This software has a lot of features. You can edit RAW files, capture photos using your smartphone, as well as you can organize your images. You can control the best way in which you want to edit, apply and print the images. Adobe Elements has the features that can be used for professional purposes, as well as for personal use. Adobe Elements Features It is a small lightroom app that is free and comes with a lot of useful and easy-to-use features, like a timeline, tools such as cropping, red eye reduction, filters, and layout options. If you are looking for a simple, effective, and free photo editing software and photo management tool, Adobe Elements 3.0 is your better choice. Modern Web Design (MWD) is the current face of the web. It's a way to organise what I do. Many of you wouldn't even know Photoshop if I didn't show you. However, for about 30 years, I have been using Photoshop to help clients design and produce what they need. I highly recommend anyone using Photoshop for web graphics to work through the lessons on After Effects, Illustrator, InDesign, and other tools. If you understand what I do, you'll really be able to build a web page. Photoshop itself is not a designer's tool; it's one element of a very large set of creative software that includes After Effects, Illustrator, InDesign, Photography, and Pixelmator. They all help designers to create and produce the final product. You can read more about choosing these tools in our white paper: How to Choose a Web Design Tool.

adobe photoshop 0.7 free download for windows 10 adobe photoshop express free download for windows 10 adobe photoshop cs5 extended free download full version for windows 10 adobe photoshop cs3 extended free download full version for windows 10 photoshop free download compatible with windows (7/10/11) adobe photoshop cc 14.2.1 free download windows 10 adobe photoshop pro free download for windows 10 adobe photoshop download free windows 10 32 bit adobe photoshop download free windows 10 adobe photoshop cs6 installer free download full version for windows 10

Photo editing software is an essential tool for professionals and amateur users. If you want to enhance your photos, it is better you get a good photo editing software that would let you do that. To get rid of them:

- Select the area of the image that you want to edit.
- Choose ||Edit||W||||In Tools | Edit ||III|||
- Click the  $\sqcap$ Free Transform $\sqcap \dot{W} \sqcap \sqcap \sqcap$  option in the top menu.
- Drag the marquee tool over the area of the image that you want to remove.
- When you see the marquee tool appear, use the  $\Box$ Free Transform $\Box$  $\dot{W}$  $\Box$  $\Box$  tool as a guide to resize the area.

Large, or baggy, sleeves often appear in photos taken with digital cameras and smartphones. It may be a clunky effect that simply doesn't look right, or you may deliberately leave it in as a design element. Either way, it's not easy to fix. The new Selections can be used to select an object such as a tree, turban, or plane in an image, or a person's face. And, just like when using Object Selection in

the past, the corners also remain selected in the new app, allowing you to make precise work on a subject. It's also possible to make the selection and them remove it on the fly. However, this isn't a tutorial series about how to use the new features in Photoshop. Every trick is provided by Adobe. The new features will help you begin using Photoshop and get the most out of each feature. I'm focusing on the new Photoshop features that I think will be very helpful to designers. It's also important to note that some of the new features are already available for iOS and Android users. To access Photoshop's features, you need to open Photoshop on your device and tap the camera icon on the toolbar.

If you're not good at graphic design, probably Photoshop is not the best tool for you. Whilst it may have a number of complex features, it's also very powerful. Those of you who do want to go down that route, may find it difficult to learn. Again, you can pay for extra tutorials from Adobe, but in my experience, these become expensive. That's why we've put together this list of tricks and shortcuts to help you get your design on the web without having to spend a fortune. This is an open source vector graphics editor. Inkscape is powerful and it has many features like the ability to create scalable vector graphics. It also gives you serious design freedom, and this can be a frustrating thing for people new to design. But if you're looking for a good alternative to Adobe products, Inkscape is worth looking at. It can be used for a variety of different tasks—it's actually pretty capable. 1. Color Matching: This feature helps both you to choose the perfect colors and create the perfect images. It does not let you choose colors without giving guidance for the process. You can also get the color that is right there on the monitor for any color on your image. 2. Layer Masks: They are used to hide parts of an image. By using the image editor on the Layer Masks tab, you can hide parts of a layer so you can see only the parts that you want to see. It provides complete control of what's behind a layer. You can select the source and color of the parts of a layer that you'd like to render opaque or transparent. You can even offset the opacity of your selected features by some certain amount.

https://zeno.fm/radio/discex-v0-8-cred

https://zeno.fm/radio/vinyl-master-pro-serial-number

 $\underline{https://zeno.fm/radio/download-ps3-emulator-1-9-6-bios-and-plugins-torrent}$ 

 $\underline{https://zeno.fm/radio/xfmccs6exe-adobe-acrobat}$ 

https://zeno.fm/radio/free-masterwriter-2-0-activation-code

Photoshop Elements is free, but Adobe offers a paid version of Photoshop for \$US50/year for the first year. It is also available as a monthly subscription, \$US7.99 per month for the first year, starting at \$US7.99 per month and maturing to \$US9.99 per month and \$US29.99 per four months. Adobe Community is a free service that allows you to download professional-grade content, such as graphics, text, templates, and other digital assets for free. The digital content used in Blogspot was from the Adobe Creative Cloud. Photoshop is the photo editing software from Adobe. It contains features like editing, color control, layers, many filters, the ability to crop images and retouching, and page elements. Photoshop is great for editing photos and making them look better. Photoshop is one of the few programs where you can change the background or remove unwanted objects in a picture. With Photoshop, you can remove backgrounds, crop images, add special effects, and darken or lighten an image. Adobe Photoshop is a truly powerful tool for professionals and hobbyists alike. It is great for professional and business-oriented editing as well. Its powerful features include both automated and manual editing tools, such as the capability of easy alignment, the ability to create more than one layer, and the ability to adjust or create borders and backgrounds. Below are some of the best freelance websites for Photoshop jobs if you're a graphic designer. Freelance sites are a good alternative to Hot Jobs. They allow you to take advantage of the relationships you develop in

the community rather than the strictly job portals. Freelance site listings generally only include businesses that are looking for people.

- Creative Communities Creative communities are a great way to find clients. They are internationally based networking communities that connect professionals from around the world.
- Elance / Odesk The sharing economy is big and companies like Elance and oDesk are built on top of it. ODesk let's people sell their freelance efforts. There is a \$15 fee to list an job and 5% of the gross per job earned by freelancers is split between the company listing a job.

 $\frac{https://z333a3.n3cdn1.secureserver.net/wp-content/uploads/2023/01/Download-Photoshop-40-Free-Link.pdf?time=1672671300$ 

https://earthocean and air travel.com/2023/01/02/download-photoshop-2020-with-activation-code-x64-hot-2023/01/02/download-photoshop-2020-with-activation-code-x64-hot-2020-with-activation-code-x64-hot-2020-with-activation-code-x64-hot-2020-with-activa

https://octopi.nl/wp-content/uploads/2023/01/feliwes.pdf

 $\underline{https://urmiabook.ir/wp\text{-}content/uploads/2023/01/Adobe\text{-}Photoshop\text{-}Cs2\text{-}Software\text{-}Free\text{-}Download\text{-}Fulled leversion\text{-}For\text{-}Windows\text{-}10\text{-}HOT\text{.}pdf}$ 

 $\frac{https://prayersonline.org/wp-content/uploads/2023/01/Photoshop-2022-Version-2341-Download-Life Time-Activation-Code-Windows-1011-2023.pdf$ 

https://rerootyourlife.com/2023/01/02/shapes-photoshop-download-gratis-verified/

https://fairdalerealty.com/download-adobe-photoshop-cs3-64bit-full-crack-hot/

 $\frac{http://www.msystemcolombia.com/2023/01/02/photoshop-download-activation-with-licence-key-latest-update-2022/$ 

https://tourismcenter.ge/wp-content/uploads/2023/01/jamjan.pdf

 $\underline{https://seo-focus.com/photoshop-2022-version-23-1-1-download-cracked-with-license-key-win-mac-20}\\23/$ 

https://www.anewpentecost.com/wp-content/uploads/2023/01/comlang.pdf

 $\frac{https://lifandihefdir.is/wp-content/uploads/2023/01/Photoshop-Free-Download-Mac-2021-HOT.pdf}{https://lectomania.com/wp-content/uploads/2023/01/Photoshop-Free-Download-For-Windows-6-TOP.pdf}$ 

http://climabuild.com/adobe-photoshop-cc-2021-system-requirements-free-download-install/https://ebookstore.igrabitall.com/?p=11362

https://sandylaneestatebeachclub.com/wp-content/uploads/2023/01/padmao.pdf

https://merryquant.com/wp-content/uploads/2023/01/Download free Adobe Photoshop CC 2015 Se

rial Number Full Torrent WIN MAC lAtest release .pdf

http://phukienuno.com/photoshop-free-download-adobe-\_\_full\_\_/

https://aussiedomain.net/wp-content/uploads/2023/01/Adobe Photoshop 2021 Version 225.pdf

https://lookingforlilith.org/wp-content/uploads/2023/01/Photoshop 2021 Version 2241.pdf

https://parsiangroup.ca/2023/01/photoshop-cc-2015-version-18-crack-final-version-2022/

https://thefpds.org/2023/01/02/photoshop-neon-styles-free-download-2021/

http://www.abbotsfordtoday.ca/wp-content/uploads/2023/01/ervgert.pdf

https://208whoisgreat.com/wp-content/uploads/2023/01/taegbri.pdf

https://julpro.com/wp-content/uploads/2023/01/Adobe-Photoshop-2021-Version-224-Download-With-Full-Keygen-x3264-lAtest-release-2023.pdf

https://www.encremadas.com/wp-content/uploads/2023/01/Photoshop\_Asl\_Styles\_Free\_Download\_PATCHED.pdf

http://gadget-drawer.net/download-free-photoshop-express-with-key-win-mac-2023/

https://www.distributorbangunan.com/wp-content/uploads/2023/01/whitru.pdf

http://www.cpakamal.com/wp-content/uploads/2023/01/vitgla.pdf

http://sportsstump.com/wp-content/uploads/2023/01/Adobe-Photoshop-Download-App-BEST.pdf

https://bodhirajabs.com/photoshop-cc-2015-version-16-download-free-torrent-activation-code-full-version-64-bits-2023/

https://thefpds.org/2023/01/02/nbp-photoshop-plugins-collection-free-download-new/

https://shalamonduke.com/photoshop-2022-activation-code-x64-2023/

https://www.fithotech.com/wp-content/uploads/2023/01/Adobe Photoshop 2020.pdf

 $\underline{http://theartdistrictdirectory.org/wp\text{-}content/uploads/2023/01/Download\text{-}Adobelinguistic\text{-}Dll\text{-}For\text{-}Photoshop\text{-}Cs3\text{-}EXCLUSIVE.pdf}$ 

https://520bhl.com/wp-content/uploads/2023/01/karmyka.pdf

 $\frac{https://openaidmap.com/download-free-photoshop-2022-with-activation-code-activator-win-mac-2023}{\it L}$ 

 $\frac{https://eduhappenings.net/wp-content/uploads/2023/01/Photoshop\_eXpress.pdf}{https://explorerea.com/wp-content/uploads/2023/01/Download-Photoshop-Crown-Shapes-VERIFIED.pdf}$ 

https://calibrationservicesltd.com/wp-content/uploads/2023/01/fernatl.pdf

In 2019, Photoshop Classic CC was added to the Adobe Creative Cloud desktop publishing platform, with the expectation that it will be replaced by Elements 2020. It means that, for the first time, the software can be used a fully integrated designer, builder, and publisher. Adobe customers can unlock the full power of Photoshop by upgrading to Creative Cloud. With personal subscription, they can get unlimited access to the full Adobe stock photo library to use across any of their devices. Photoshop has always recorded your keyboard shortcuts, helping you remember them so you can create the templates you need faster. With Creative Cloud, you can edit and save your custom keyboard shortcuts any time and sync them with all of your Creative Cloud apps. For speed, you can also use the KeyStrokes MIDI

Reference to learn all the keyboard shortcuts available in Mac apps. Want to use the app on multiple devices at once? With Creative Cloud, you can edit and save custom keyboard shortcuts any time on your Mac, Windows, or iPad devices, sync them with any of your Creative Cloud apps, and recall them anywhere. You can also use the KeyStrokes MIDI Reference to learn all the keyboard shortcuts available in the Mac apps. The Photoshop team is working hard to make the app as intuitive and straightforward to use as possible. Photoshop now lets you get started hands-free, thanks to a new guided authoring experience. Often known as "Intuitive Motion," this feature lets you easily and quickly create Photoshop videos with innovative techniques such as custom, animated backgrounds.